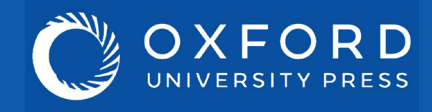

# The essentials of Law Trove

## **Accessing your textbooks**

You and your students need to be logged in to your university network to gain access to Law Trove. Use the 'Sign in via your institution' option in the left-hand box on the homepage and follow the instructions.

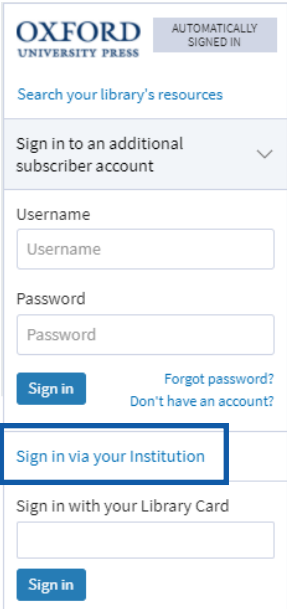

## **Linking to reading**

Use DOI links to direct your students to specific content for their studying on your module. DOI links are available at book and chapter level on Law Trove.

6. Special duty problems: economic loss  $\hat{\mathbf{d}}$ Kirsty Horsey and Erika Rackley https://doi.org/10.1093/he/9780198830887.003.0006

Published in print: 17 July 2019 Published online: S

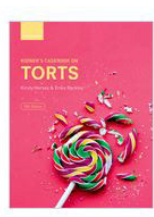

Kidner's Casebook on Torts (15th  $edn)$ 

https://doi.org/10.1093/he/9780198 830887.001.0001 ISBN: 9780198830887 Publisher: Oxford University Press

eptember 2019

**Personal Profiles**

In order to get the most out of Law Trove, students will need to create a Personal Profile. This is done using the 'Create' button in the top right-hand corner of the homepage. Setting up a Personal Profile allows users to highlight and annotate text, bookmark important passages, and save searches.

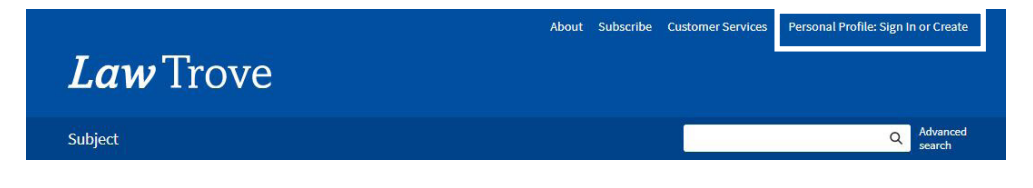

## **Study tools**

**Herring** *Legal Ethics*

There are plenty of additional study and testing resources available via Law Trove. The 'Related Links' box at the end of each chapter links to our free-to-use supporting resources where students can test their understanding with multiple choice questions and flashcards, as well as find updates to content and advice on tackling problem questions.

The 'Related Books' box, also found at the end of each chapter, links to *Essential Cases* - content exclusive to Law Trove and ideal for revision and consolidation for key cases.

#### **Related Books**

View the Essential Cases in tort law

#### **Related Links**

Visit the online resources for this title

Test yourself: Multiple choice questions with instant feedback

### **Find This Title**

In the OUP print catalogue

**Revision resources** Law Trove includes access to all our Concentrate revision and study guides, and Concentrate Q&A guides. Ideal to help students consolidate their knowledge and prepare for exams and coursework. Find them under the 'Study & Revision' option when you search by 'Subject' on the Law Trove homepage.

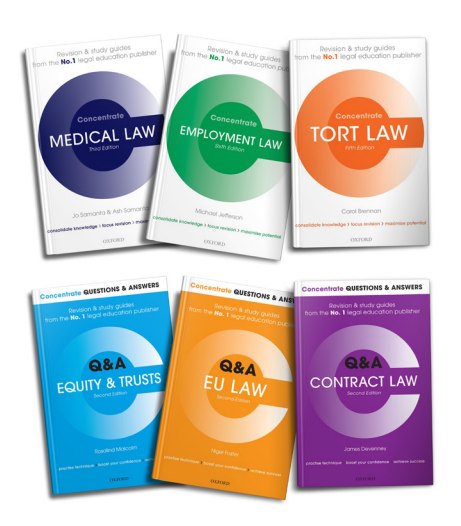

**Key** 

**skills**

Law Trove has coverage of all the law subjects we publish in, as well as some helpful skills titles to help students brush up on their understanding and exam or essay writing skills.

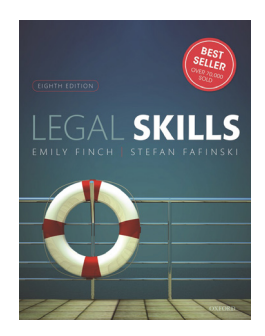

Finch & Fafinski *Legal Skills*

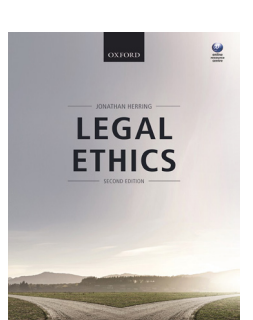

**Help & contact**

For more advice on using Law Trove please refer to our Customer Service pages on the Law Trove website. Here you will find our suite of materials to help get you started using the platform, including tutorial videos and information on training webinars run by OUP.

If you have any further queries, please contact your campus representative.